# **Adaptador Móvil USB-C DA310 de DELL**

# **Manual de Usuario**

**Modelo Reglamentario: DA310z / DA310u**

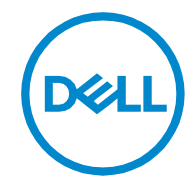

#### **Notas, Precauciones y Advertencias**

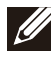

**NOTA: Una NOTA indica información muy importante el cual le ayudará a tener un mejor uso de su PC.**

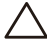

**PRECAUCIÓN: Una PRECAUCIÓN indica un daño potencial al Hardware o la pérdida de datos y le indica cómo evitar el problema.**

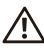

**ADVERTENCIA: Una ADVERTENCIA indica la posibilidad de daños materiales, lesiones personales o la muerte.**

**©2021 Dell Inc. o sus Subsidiarias. Todos los Derechos Reservados. Dell, EMC y otras marcas comerciales son marcas comerciales de Dell Inc. o sus Subsidiarias. Otras marcas comerciales pueden ser marcas comerciales de sus respectivos propietarios.**

**2021-01**

**Rev. A00**

### **Contenidos**

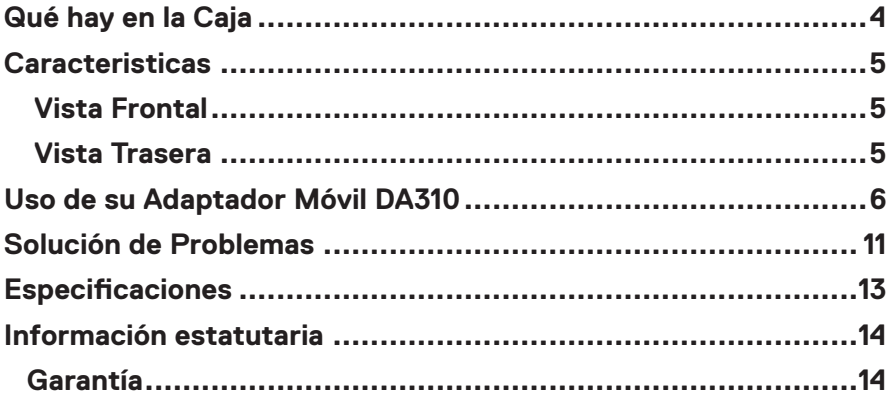

<span id="page-3-0"></span>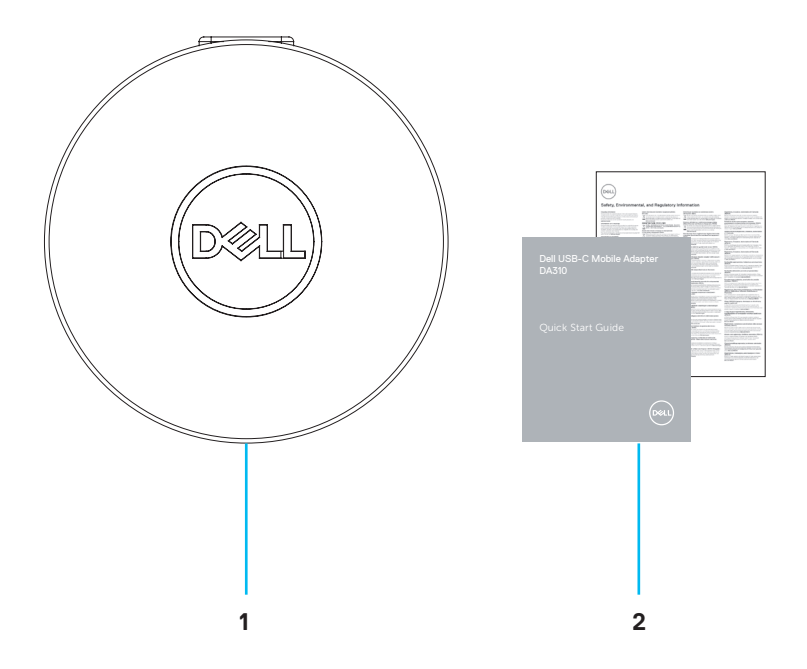

**1 Adaptador Móvil USB-C de Dell: DA310 2 Documentos**

### <span id="page-4-0"></span>**Caracteristicas**

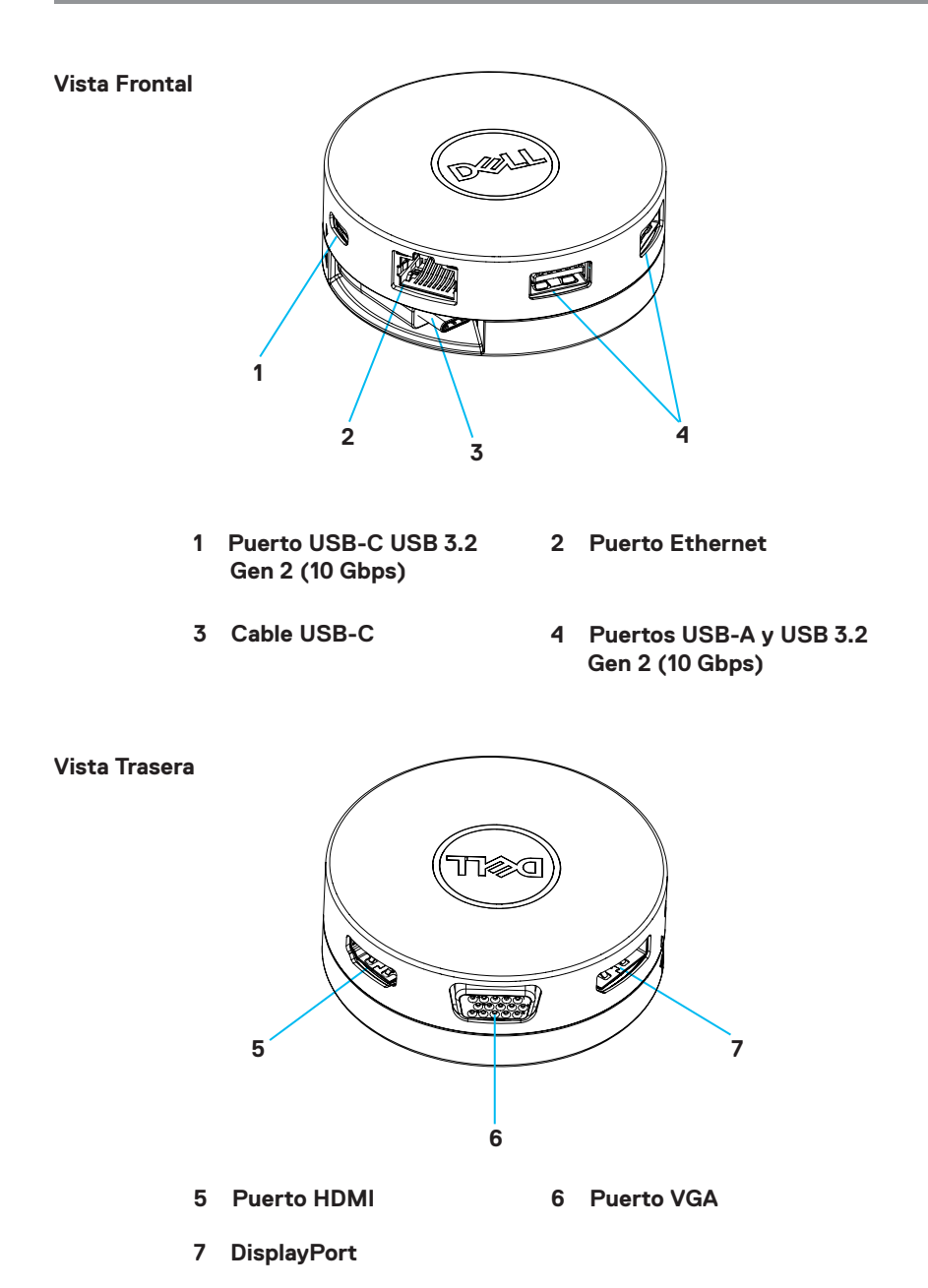

### <span id="page-5-0"></span>**Uso de su Adaptador Móvil DA310**

**1. Con las yemas de los dedos, sujete la Sección inferior del DA310.**

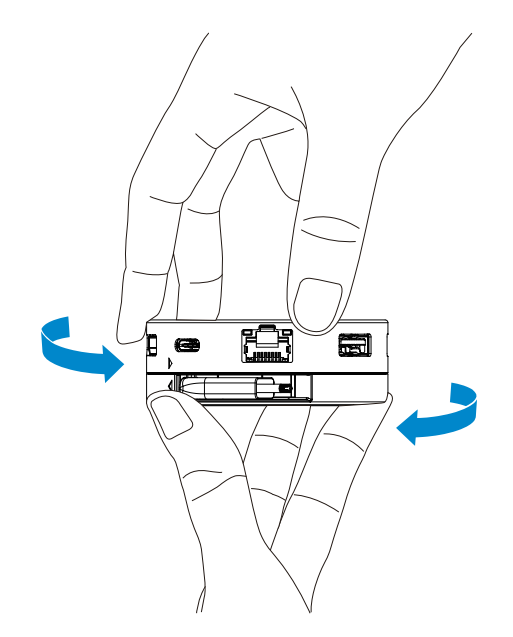

**2. Con el Cable USB-C hacia usted, gire la sección superior para liberar el Cable USB-C.**

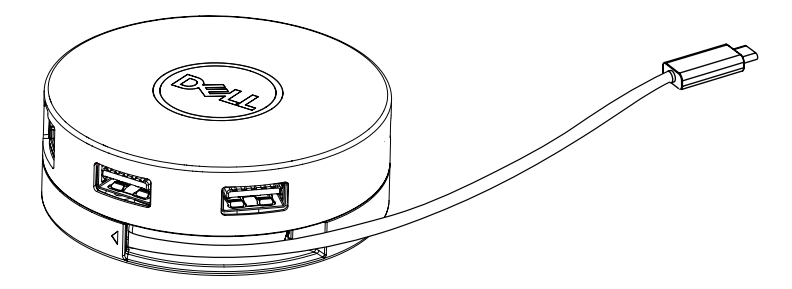

**3. Conectar el Cable USB-C de su DA310 al Puerto Thunderbolt (15W) o al Puerto USB-C (DisplayPort Alt Mode, 15W o 7.5W) en su PC. La siguiente imagen muestra el DA310 conectado a varios periféricos sin un Fuente de Alimentación.**

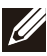

**NOTA: DA310 únicamente puede admitir una Pantalla en un momento dado.**

Se muestran 4 ,(elegir 1)  $\blacksquare$ ÷ Doble USB-A  $UCDC$ **15 W 15 W 15 W / 7.5 W** 7.5w  $\overline{p}$  /  $\frac{2}{3}$  /  $\overline{p}$ USB-C / Doble USB-A

**Sin Transferencia de Suministro de Energía**

**4. El DA310 admite la Transferencia de Suministro de Energía de hasta 90W cuando se conecta al Puerto Thunderbolt o USB-C (Display Port Alt Mode) de su PC. La Energía puede ser suministrada por el Adaptador de Corriente USB-C o el Monitor USB-C con capacidad de Suministro de Energía que admite la función de Carga. Las siguientes dos imágenes muestran un DA310 conectado a una Fuente de Alimentación externa mediante un Adaptador de Corriente USB-C o un Monitor USB-C.**

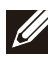

**NOTA: DA310 únicamente puede admitir una Pantalla en un momento dado.**

**Con Transferencia de Suministro de Energía a través del Adaptador de Corriente USB-C**

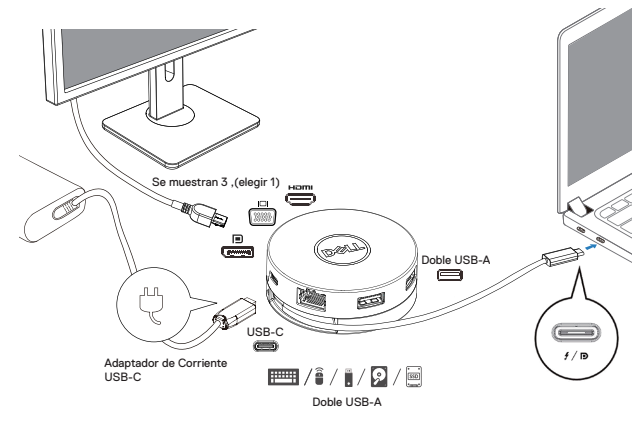

#### **Con Transferencia de Suministro de Energía a través del Monitor USB-C**

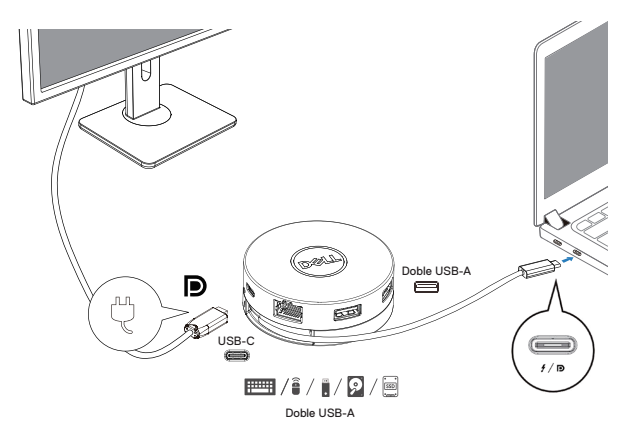

**5. Los Puertos de Pantalla DA310 y el Puerto Ethernet admiten la Alimentación FRS (Fast Role Swap).**

**(a) Si el DA30 está conectado a una PC y un Adaptador de Corriente USB-C, y el usuario elige desconectar el Adaptador de Corriente USB-C del DA310, cambiará la Fuente de Alimentación del Adaptador de Corriente USB-C a la PC de forma inmediata sin afectar la funcionalidad de los puertos de Pantalla y el Puerto Ethernet. (b) Si DA310 está conectado a una PC y a un Monitor USB-C con Suministro de Energía, y el usuario elige desconectar el Monitor USB-C del DA310, cambiará la Fuente de Alimentación del Monitor USB-C a la PC de forma inmediata sin afectar la funcionalidad del Puerto Ethernet.**

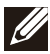

**NOTA: Los Puertos Ethernet y Pantalla de DA310 admiten FRS (intercambio rápido de funciones). Los Puertos USB no admiten FRS.**

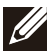

**NOTA: FRS funciona en el DA310 solo si la PC está conectada a su soporte admite FRS.**

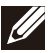

**NOTA: El Enchufe USB-C debe conectarse a la PC con Certificación UL, IEC.**

**Con Transferencia de Suministro de Energía a través del Adaptador de Corriente USB-C**

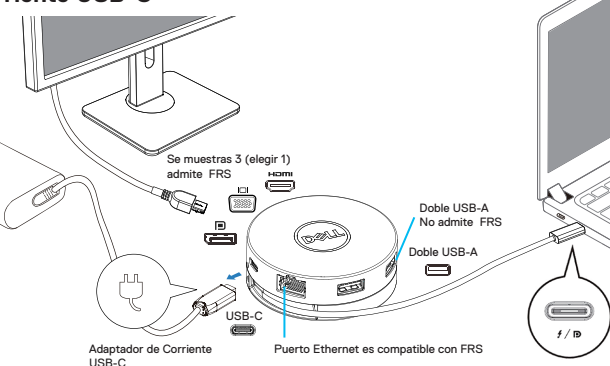

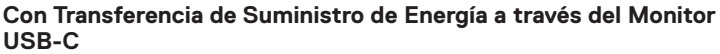

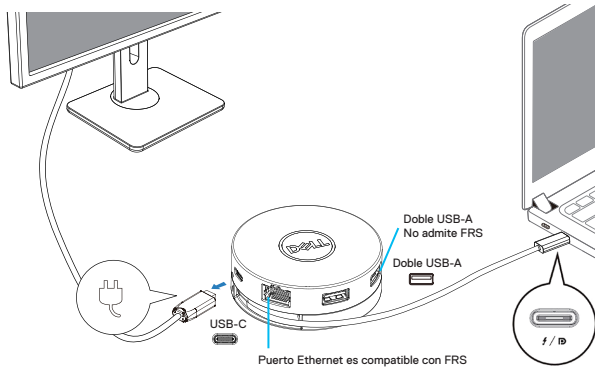

#### **6. La Pantalla DA310**

 $\equiv$  / $\hat{i}$  /  $\hat{i}$  /  $\Omega$  /  $\equiv$ 

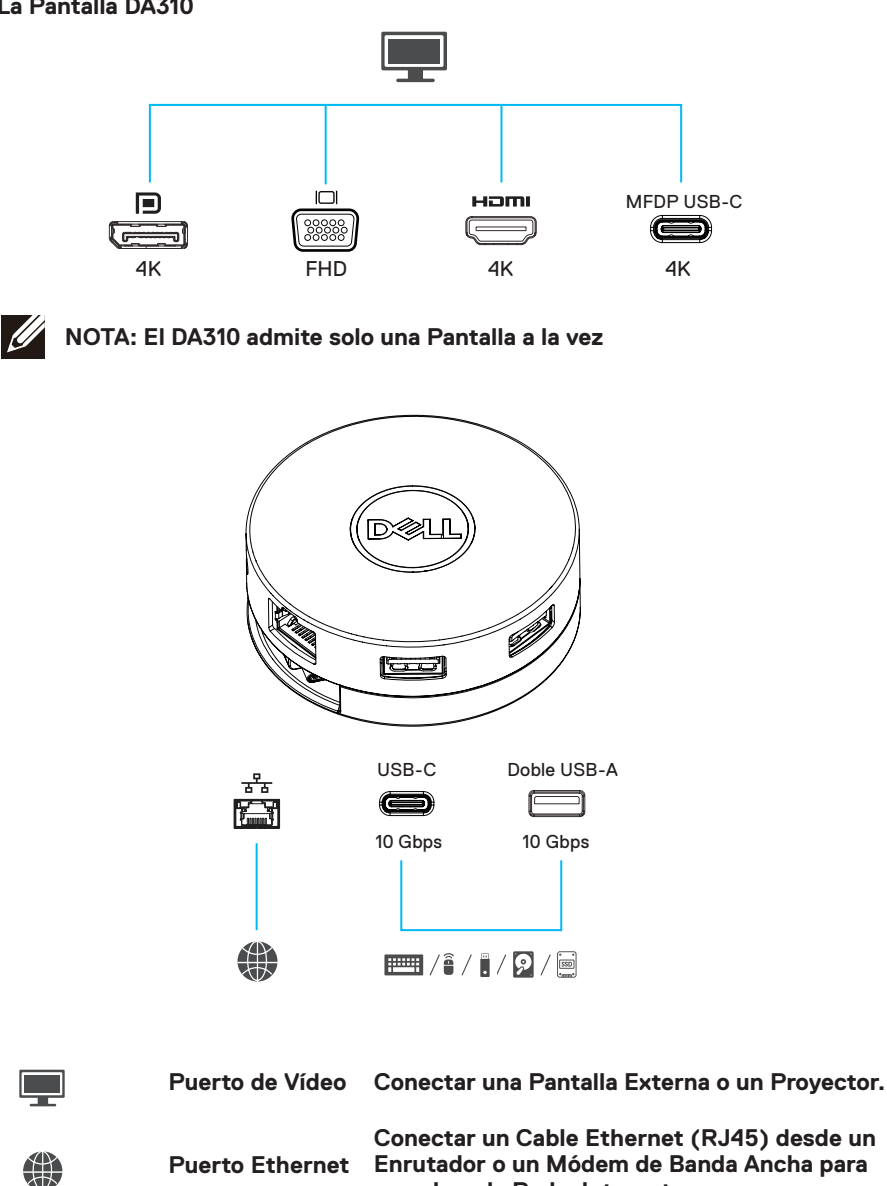

**Conectar periféricos como teclados, ratones y dispositivos de almacenamiento externos. Puertos USB-A y USB-C**

**acceder a la Red o Internet.**

### <span id="page-10-0"></span>**Solución de Problemas**

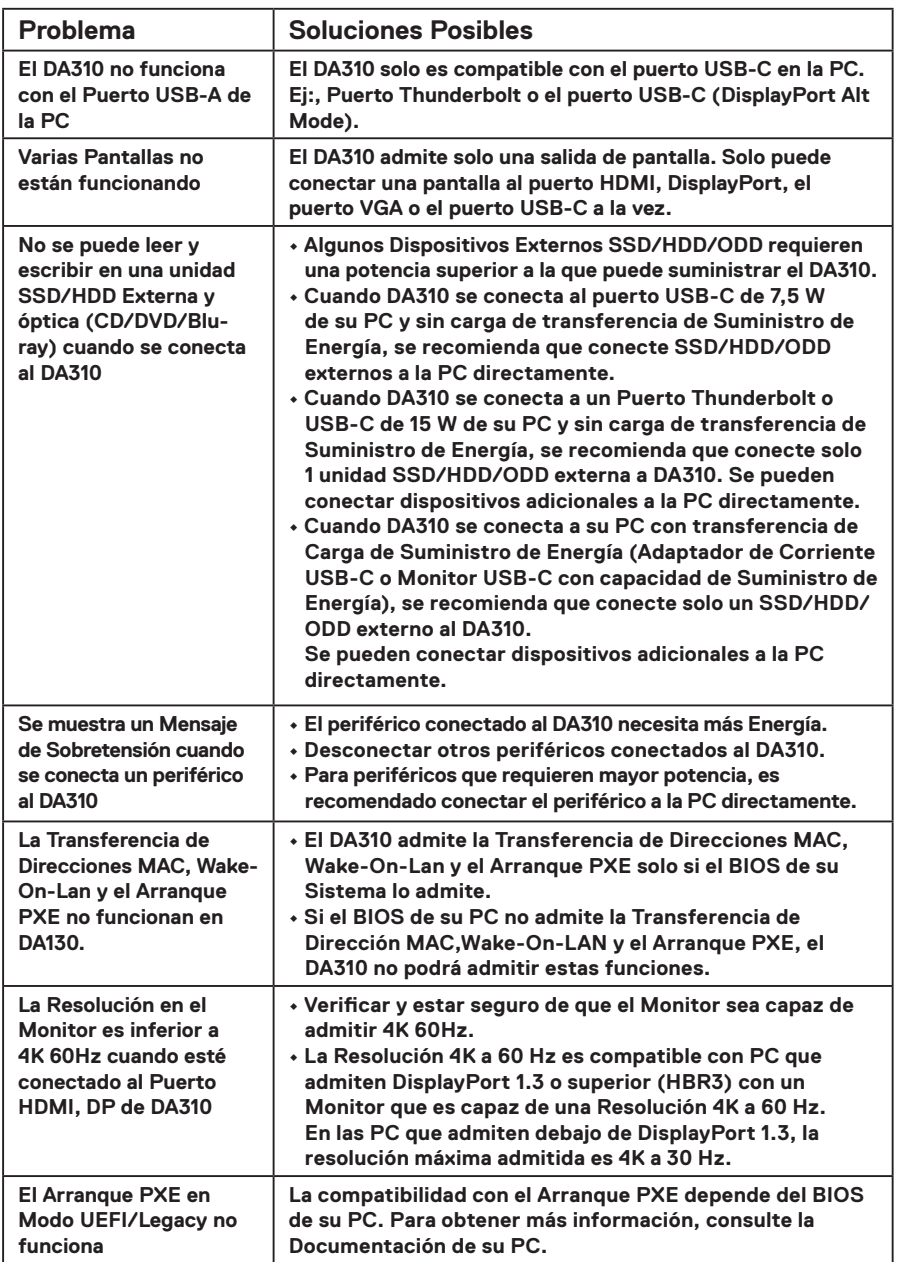

### **Solución de Problemas**

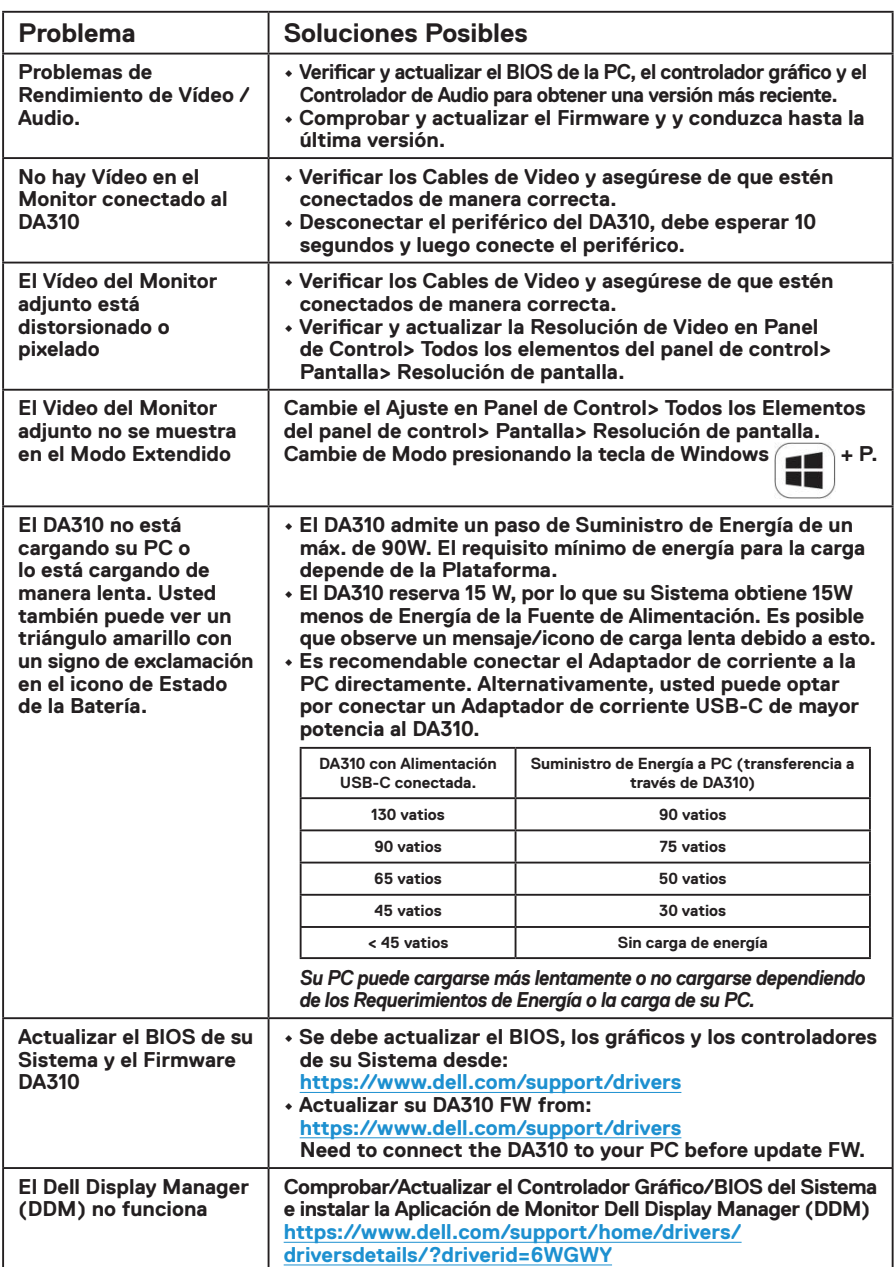

# <span id="page-12-0"></span>**Especificaciones**

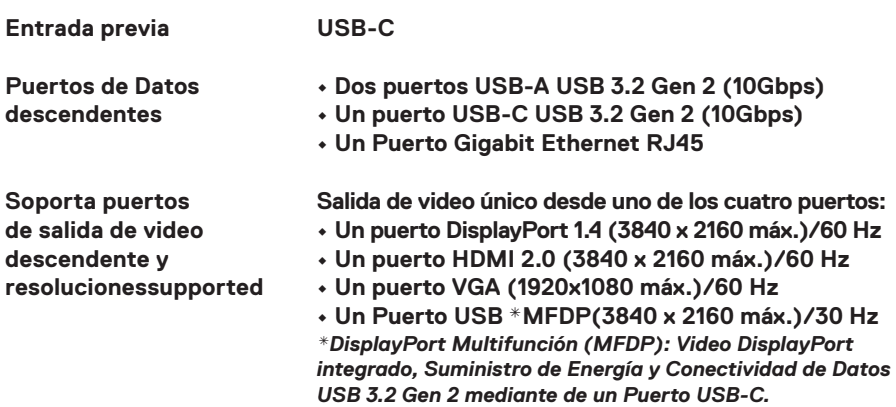

**NOTA: La Resolución 4K a 60 Hz es compatible con PC que tienen DisplayPort 1.3 o superior con una Pantalla que es capaz de una Resolución 4K a 60 Hz. En PC que admiten DisplayPort 1.3, la resolución máxima admitida es 4K a 30 Hz.**

**NOTA: La diferencia entre DA310z y DA310u es solo del Fabricante. Fabricante de DA310z: BizLink (Kunshan) Co., Ltd.**<br>Fabricante de DA310z: BizLink (Kunshan) Co., Ltd. **Fabricante de DA310u: Luxshare Precision Industry Co., Ltd.**

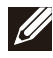

**NOTA: El DA310 es compatible con versiones anteriores con Dispositivos USB 3.1/USB 3.0 Gen 1 y Gen 2, y USB2.0/USB 1.1.**

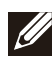

**NOTA: Alimentación de los Puertos USB descendentes del DA310.**

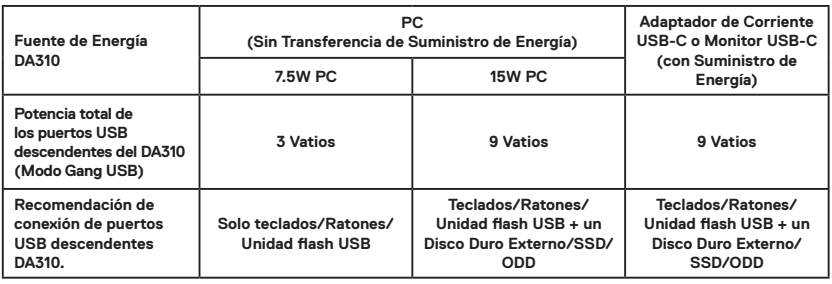

**Requisitos del Sistema Recomendados Sistema Operativo Compatible**

- **Windows10 64 bits**
- **Mac OS 10.15 .6**
- **Chrome OS 83.0.4103.19**
- **Ubuntu 20.04**
- **RHEL 8**

**Operating temperature**

**Producto que funciona a una temperatura ambiente máxima de 35°C.**

#### <span id="page-13-0"></span>**Garantía**

#### **Garantía limitada y políticas de devolución**

**Los productos de la marca Dell tienen una garantía de hardware limitada de 3 año.Si se compra junto con un sistema Dell, seguirá la garantía del sistema.**

#### **Para clientes de EE. UU .:**

**Esta compra y su uso de este producto están sujetos al acuerdo de usuario final de Dell, que puede encontrar en Dell.com/terms. Este documento contiene una cláusula de arbitraje vinculante.**

#### **Para clientes europeos, de Medio Oriente y África:**

**Los productos de la marca Dell que se venden y usan están sujetos a los derechos legales nacionales aplicables del consumidor, los términos de cualquier acuerdo de venta minorista que haya celebrado (que se aplicará entre usted y el minorista) y los términos del contrato del usuario final de Dell.**

**Dell también puede proporcionar una garantía de hardware adicional: para obtener los detalles completos del contrato de usuario final de Dell y los términos de garantía visite Dell.com, seleccione su país de la lista en la parte inferior de la página "inicio" y haga clic en " enlace de términos y condiciones para los términos del usuario final o el enlace de "soporte" para los términos de la garantía.**

#### **Para clientes que no sean de EE. UU .:**

**Los productos de la marca Dell que se venden y usan están sujetos a los derechos legales aplicables del consumidor nacional, los términos de cualquier acuerdo de venta minorista que haya celebrado (que se aplicará entre usted y el minorista) y los términos de la garantía de Dell. Dell también puede proporcionar una garantía de hardware adicional.**

**Puede encontrar todos los detalles de los términos de la garantía de Dell yendo a Dell.com, seleccionando su país de la lista en la parte inferior de la página "inicio" y luego haciendo clic en el enlace "términos y condiciones" o en el enlace "soporte" para la Términos de garantia.**